# **Lecture 07 A First Look at Recursion**

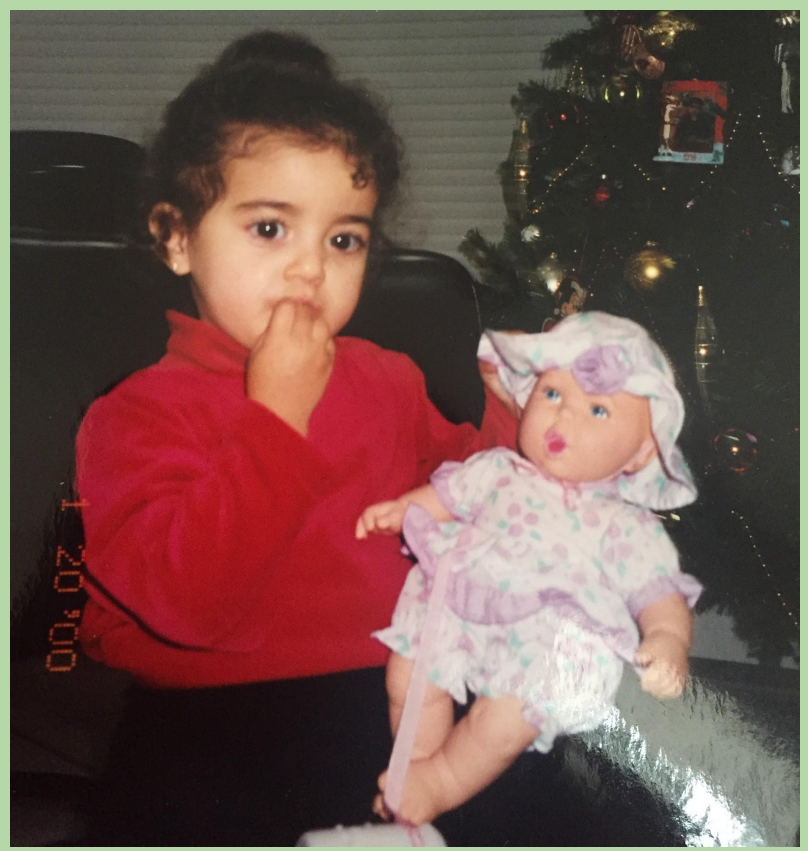

It's a baby holding a smaller baby! If that ain't recursion idk what is. Oh wait.. I don't know what recursion is…. what's that?

*based in part on notes from the CS-for-All curriculum developed at Harvey Mudd College and*  **Boston University** 

## **Last Time (lecture 06)**

- Methods (functions attached to objects)
	- string.lower()
	- file.close()
- File Processing
	- Opening and Closing Text-based Files
	- Reading 1 line vs. whole file
- Splitting strings
	- s.split() # for whitespace
	- $s.split(','')$  # for CSV files
- Dictionaries
	- data =  $\{ 'key1': value1, 'key2': value2 \}$
	- data[key1] = value1

- Markov models and Project 1
	- **• due Thursday, Feb. 28 @ midnight**

#### **Lecture 07 Goals**

- 1. Introduce recursion design process
	- a. function calling itself!
- 2. Application of Test Driven Design (TDD) to recursion

- 3. As time allows:
	- a. **lambda** functions
	- **b. filter**, **map**, & **reduce**
	- c. debugging using **pdb** (Python debugger)

#### **Remember this slide?**

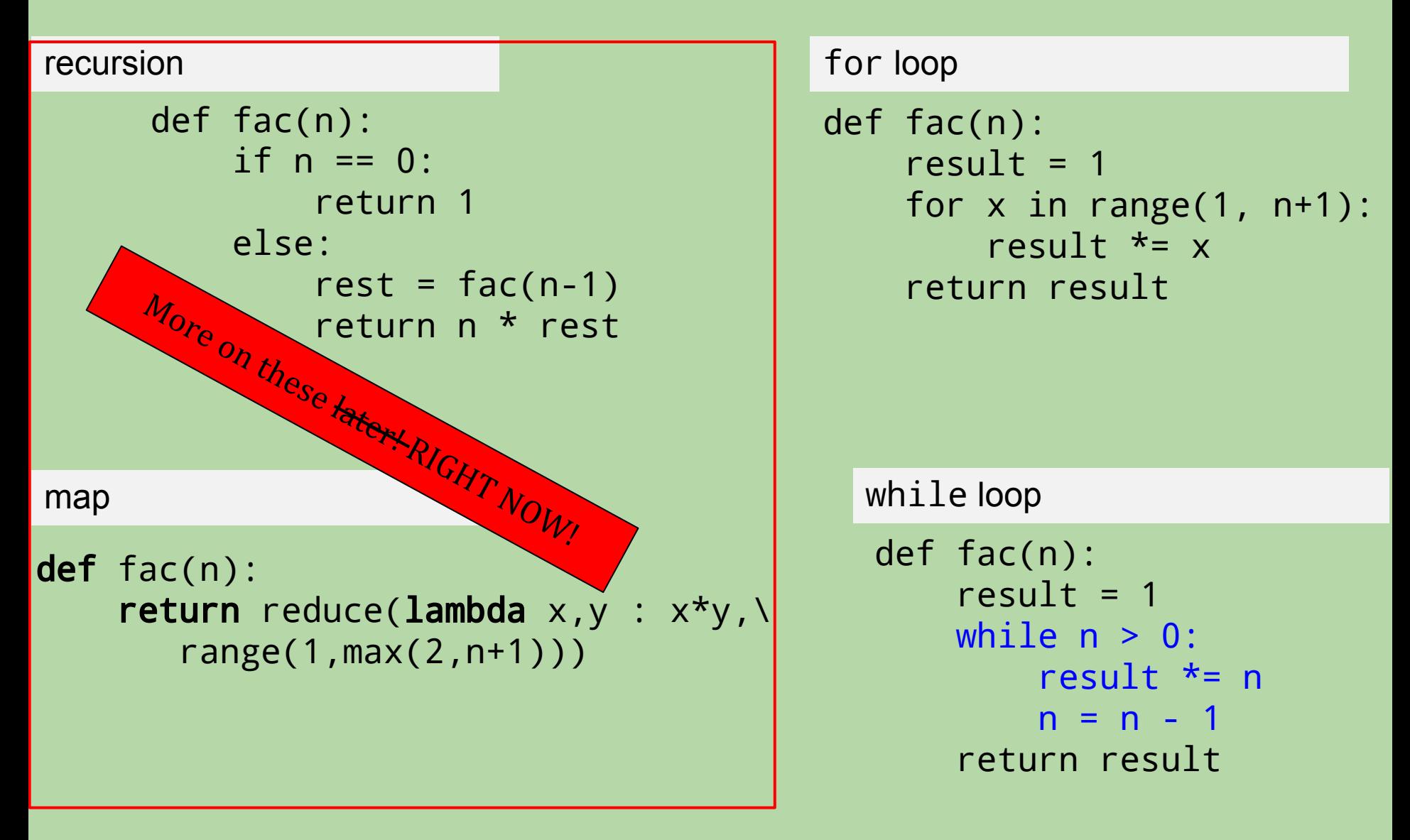

### **Functions Calling Themselves:** *Recursion!*

```
def fac(n):
    if n \leq 1:
          return 1
     else:
         return n * fac(n - 1)
```
Remember this function? factorial?

- Recursion solves a problem by reducing it to a *simpler* or *smaller* problem *of the same kind*.
	- the function calls itself to solve the smaller problem!
- We take advantage of *recursive substructure*.
	- the fact that we can define the problem *in terms of itself*  $n! = n * (n-1)!$

#### **Functions Calling Themselves:** *Recursion!* **(cont.)**

def fac(n): if n <= 1: return 1 else: return n \* fac(n – 1) **base case** recursive case

• One recursive call leads to another...  $fac(5) = 5 * fac(4)$ 

$$
rac{(3)}{2} = 5 * 4 * fac(3)
$$
  
= ...

- We eventually reach a problem that is small enough to be solved directly – a *base case.*
	- stops the recursion
	- make sure that you always include one!

#### **Recursion Without a Base Case – infinite loop!**

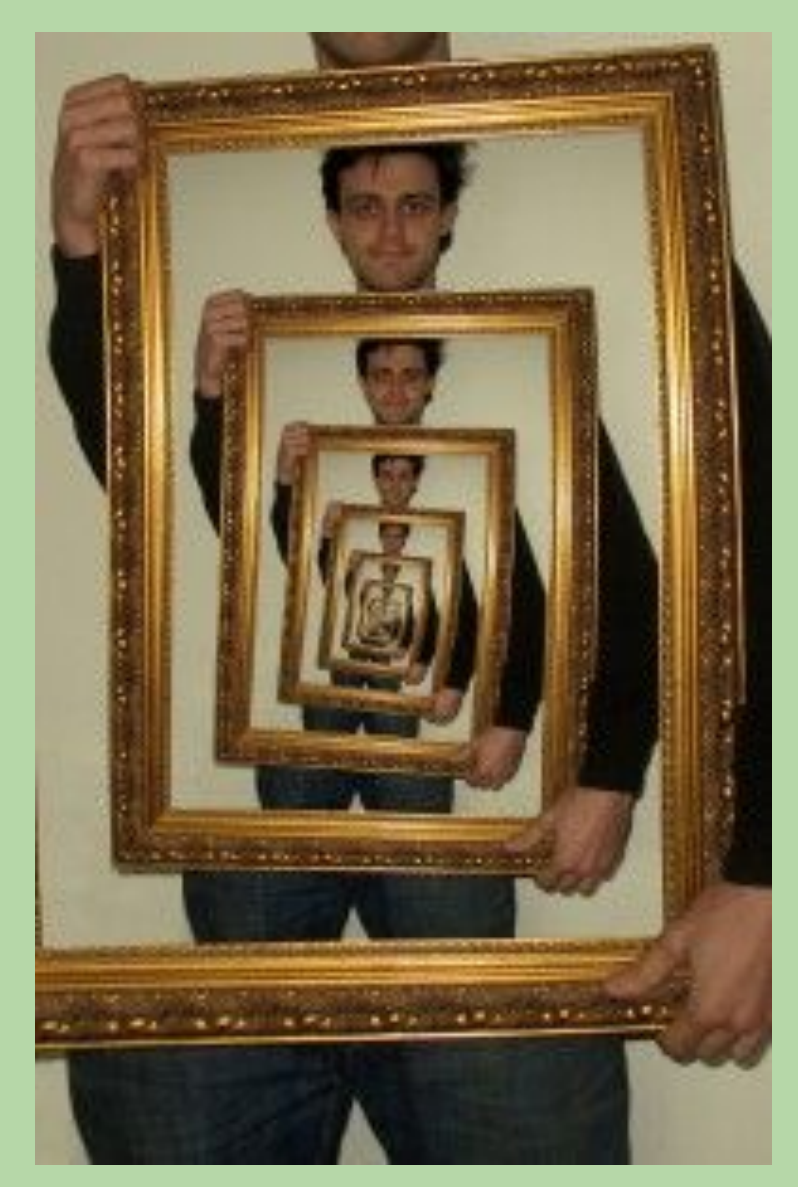

http://blog.stevemould.com/the-droste-effect-image-recursion/ 7

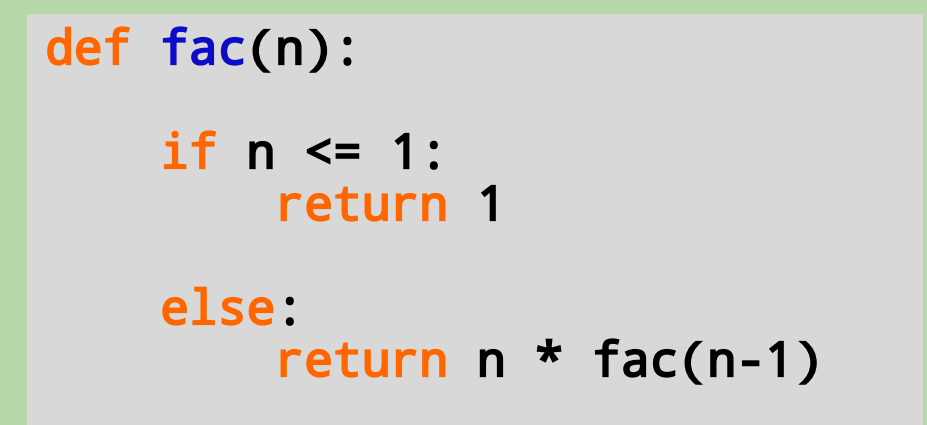

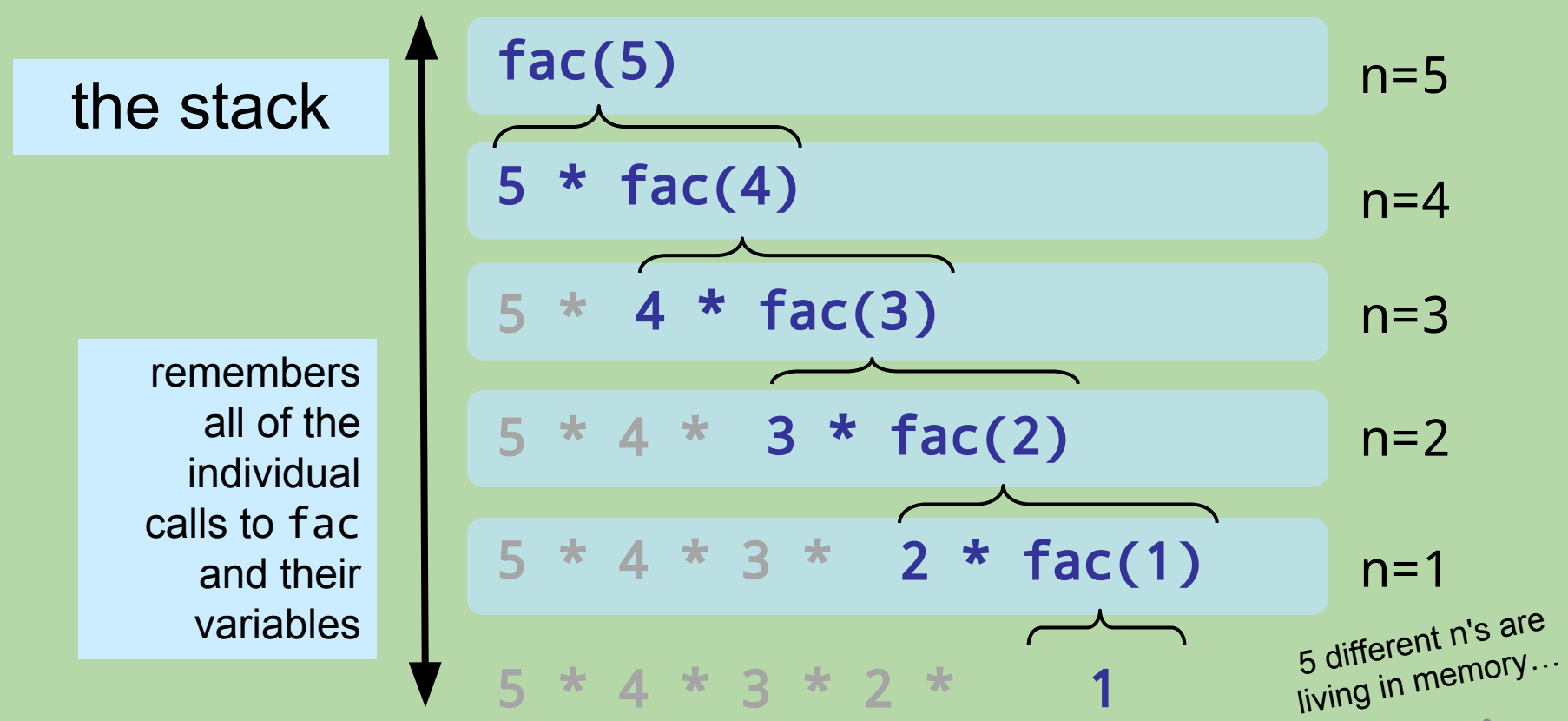

8

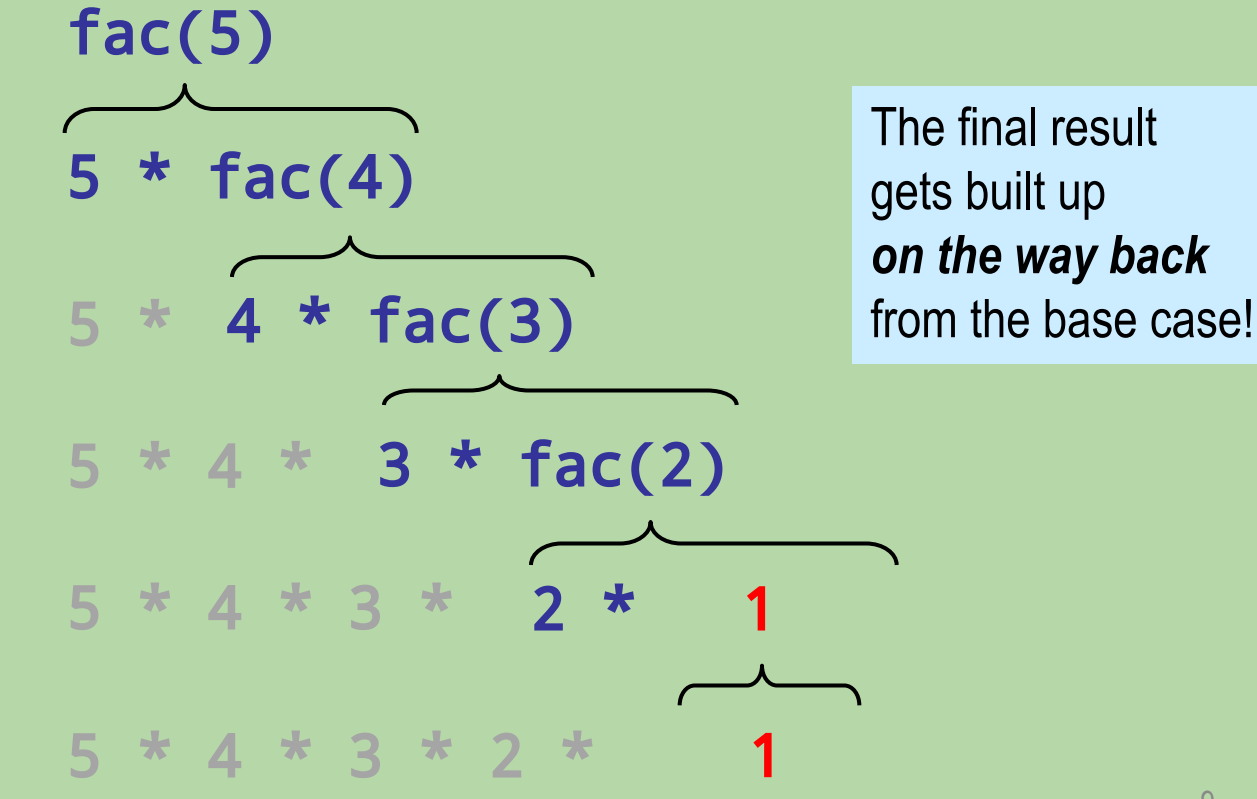

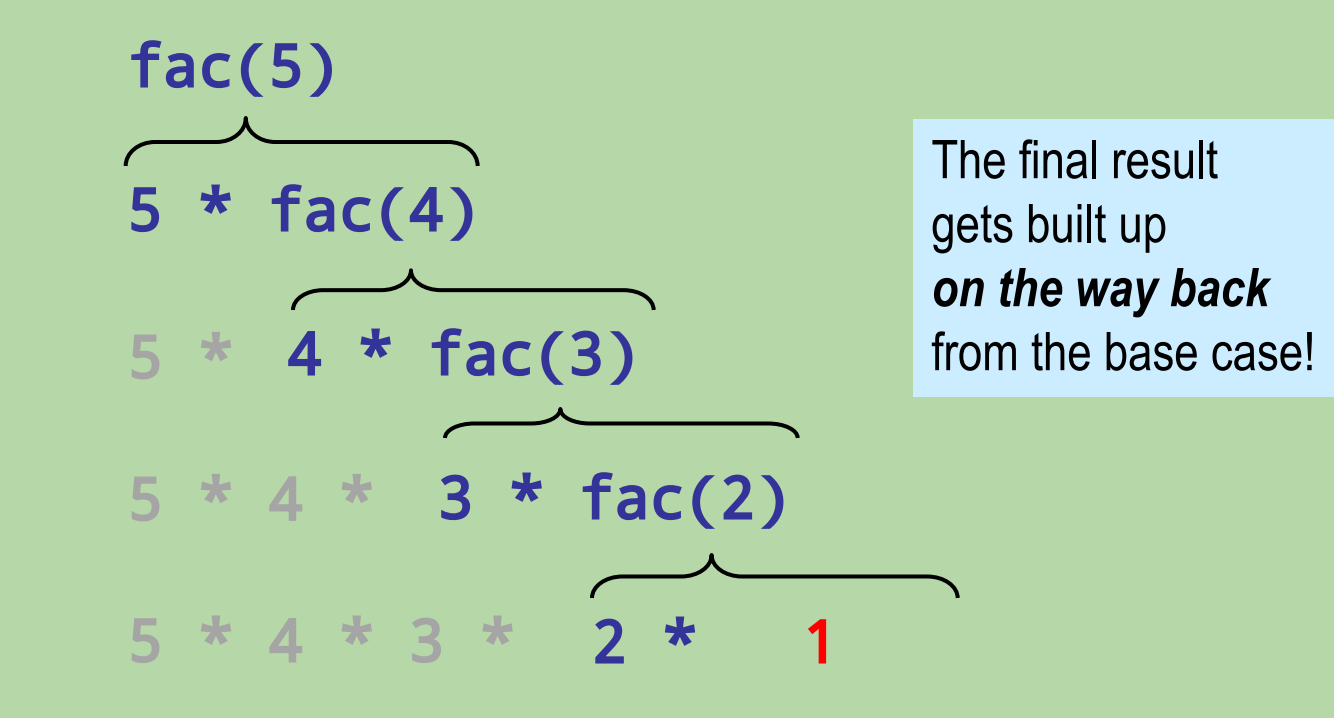

![](_page_10_Figure_1.jpeg)

![](_page_11_Figure_1.jpeg)

$$
\frac{\text{fac}(5)}{5 * 24}
$$

fac(5)

result: 120

#### **Alternative Version of fac(n)**

```
def fac(n):
    if n \leq 1:
          return 1
     else:
         rest = fac(n - 1) return n * rest
```
- Storing the result of the recursive call will occasionally make the problem easier to solve.
- It also makes your recursive functions easier to trace and debug.
- *• We highly recommend that you take this approach when debugging!*

#### **Let Recursion Do the Work For You!**

![](_page_15_Figure_1.jpeg)

#### **Recursively Processing a List or String**

- You can think about (and process) sequences recursively!
	- a string is a character followed by a string...
	- a list is an element followed by a list...
- Let **s** be the sequence (string or list) that we're processing.
- Do one step!
	- use **s**[0] to access the initial element
	- do something with it
- Delegate the rest!
	- use **s** [1: ] to get the rest of the sequence.
	- make a recursive call to process it!

## **Recursively Finding the Length of a String**

![](_page_17_Figure_1.jpeg)

• Ask yourself:

(base caseWhen can I determine the length of S without looking at a smaller string?

(recursive How could I use the length of *anything smaller* substructure) an S to determine the length of S?

## **Recursively Finding the Length of a String**

```
def mylen(s):
       returns the number of characters in s
        input s: an arbitrary string
   "" "
   if s == "':" # base case
        return 0
    else: # recursive case
       len\_rest = mylen(s[1:]) return len_rest + 1
```
• Ask yourself:

(base caseWhen can I determine the length of S without looking at a smaller string?

(recursive How could I use the length of *anything smaller* substructure) an S to determine the length of S?

mylen('wow')  $S = 'WOW'$ len\_rest = mylen('ow') def mylen(s): if  $s == "$ : return 0 else:  $len\_rest = mylen(s[1:])$ return len\_rest + 1

mylen('ow')  $S = 'OW'$  $len\_rest = mylen('w')$ 

mylen('w')

 $S = 'W'$ 

4 different stack frames, each with its own s and len\_rest

$$
\begin{array}{|c|}\n \hline\n \text{mylen}(\text{''})\n \hline\n \text{s = ''}\n \text{base case!}\n \hline\n \text{return 0}\n \hline\n \end{array}
$$

 $len\_rest = mylen('')$ 

mylen('wow')  $s = 'wow'$ len\_rest = mylen('ow') def mylen(s): if  $s == "$ : return 0 else:  $len\_rest = mylen(s[1:])$ return len\_rest + 1

mylen('ow')  $S = 'OW'$  $len\_rest = mylen('w')$ 

> 4 different stack frames, each with its own s and len\_rest

$$
\begin{array}{c}\n\text{mylen('w')}\n\text{s = 'w'}\n\text{len\_rest = mylen('') = 0}\n\hline\n\text{mylen('')}\n\text{s = ''}\n\hline\n\text{pslen('')}\n\text{s = ''}\n\text{base case!}\n\text{return 0}\n\end{array}
$$

mylen('wow')  $s = 'wow'$ len\_rest = mylen('ow') def mylen(s): if  $s == "$ : return 0 else:  $len\_rest = mylen(s[1:])$ return len\_rest + 1

mylen('ow')  $S = 'OW'$  $len\_rest = mylen('w')$ 

$$
\begin{array}{c}\n\text{mylen('w')}\n\text{s = 'w'}\n\text{len\_rest = mylen('') = 0}\n\text{return } 0 + 1 = 1\n\end{array}
$$
\n
$$
\text{len\_rest}\n\begin{array}{c}\n\text{len\_rest}\n\end{array}
$$

mylen('wow')  $s = 'wow'$ len\_rest = mylen('ow') def mylen(s): if  $s == "$ : return 0 else:  $len\_rest = mylen(s[1:])$ return len\_rest + 1

mylen('ow')  $S = 'OW'$  $len\_rest = mylen('w') = 1$ mylen('w')  $S = 'W'$  $len\_rest = mylen('') = 0$ return  $0 + 1 = 1$ 

```
mylen('wow')
  s = 'wow' len_rest = mylen('ow')
```

```
def mylen(s):
   if s == ":
       return 0
    else:
      len\_rest = mylen(s[1:]) return len_rest + 1
```

$$
\begin{array}{rcl}\n\text{mylen('ow')}\\ \n\text{s} & = 'ow'\\ \n\text{len\_rest} & = \text{mylen('w')} = 1\\ \n\text{return } 1 + 1 = 2\n\end{array}
$$

![](_page_24_Figure_1.jpeg)

def mylen(s): if  $s == "$ : return 0 else:  $len\_rest = mylen(s[1:])$ return len\_rest + 1

```
mylen('wow')
  s = 'wow'len\_rest = mylen('ow') = 2return 2 + 1 = 3
```

```
def mylen(s):
   if s == ":
       return 0
    else:
      len\_rest = mylen(s[1:]) return len_rest + 1
```

```
mylen('wow')
  S = 'WOW'len\_rest = mylen('ow') = 2return 2 + 1 = 3
```
result: 3

def mylen(s): if  $s == "$ : return 0 else:  $len\_rest = mylen(s[1:])$ return len\_rest + 1

## **How many times will** mylen() **be called?**

```
def mylen(s):
   if s == "':" # base case
      return 0
   else: # recursive case
      len\_rest = mylen(s[1:]) return len_rest + 1
```
print(mylen('step'))

- A. 1
- B. 3
- C. 4
- D. 5
- E. 6

## **How many times will** mylen() **be called?**

```
def mylen(s):
   if s == "':" # base case
      return 0
   else: # recursive case
      len\_rest = mylen(s[1:]) return len_rest + 1
```
print(mylen('step'))

- A. 1
- B. 3
- C. 4
- D. 5
- E. 6

![](_page_29_Figure_0.jpeg)

return 0

30

mylen('tep')  $s = 'top'$  len\_rest = mylen('ep') def mylen(s): if  $s == "$ : return 0 else:  $len\_rest = mylen(s[1:])$  return len\_rest + 1 mylen('ep')  $s = 'ep'$  $len\_rest = mylen('p')$ mylen('p')  $s = 'p'$  $len\_rest = mylen('') = 0$ mylen('')  $S =$ <sup>''</sup> base case! return 0 mylen('step') s = 'step' len\_rest = mylen('tep') 31

![](_page_31_Figure_0.jpeg)

![](_page_32_Figure_0.jpeg)

![](_page_33_Figure_0.jpeg)

def mylen(s): if  $s == "$ : return 0 else:  $len\_rest = mylen(s[1:])$ return len\_rest + 1

mylen('step') s = 'step'  $len\_rest = mylen('tep') = 3$ return  $3 + 1 = 4$ 

![](_page_34_Picture_1.jpeg)

def mylen(s): if  $s == "$ : return 0 else:  $len\_rest = mylen(s[1:])$ return len\_rest + 1

#### **What is the output of this program?**

```
def foo(x, y):
    if x \le y:
         return y
     else:
        return x + foo(x - 2, y + 1)
```

```
print(foo(9, 2))
```
![](_page_35_Figure_3.jpeg)

- B. 4
- C. 5
- D. 21
- E. 26

#### **What is the output of this program?**

```
def foo(x, y):
    if x \le y:
         return y
     else:
        return x + foo(x - 2, y + 1)
```

```
print(foo(9, 2))
```
![](_page_36_Figure_3.jpeg)

- B. 4
- C. 5
- D. 21
- E. 26

 if x <= y: return y else: return x + foo(x-2, y+1)

$$
60(9, 2)
$$
\n9 + foo(7, 3)  
\n9 + 7 + foo(5, 4)  
\n9 + 7 + 5 + foo(3, 5)  
\n9 + 7 + 5 + foo(3, 5)

 if x <= y: return y else: return x + foo(x-2, y+1)

$$
60(9, 2)
$$
\n  
\n9 + f00(7, 3)  
\n9 + 7 + f00(5, 4)  
\n9 + 7 + 5 - 5

 if x <= y: return y else: return x + foo(x-2, y+1)

$$
60(9, 2)
$$
\n
$$
9 + 60(7, 3)
$$
\n
$$
9 + 7 + 10
$$

 if x <= y: return y else: return x + foo(x-2, y+1)

$$
\begin{array}{c}\n\text{foo}(9, 2) \\
\hline\n9 + 17\n\end{array}
$$

How recursion works...  $\int_{0}^{1} \frac{d}{dx} f(x) dx = 0$ 

```
if x \le y:
     return y
 else:
    return x + foo(x-2, y+1)
```

$$
foo(9, 2)
$$

result: 26

## **Designing a Recursive Function**

- 1. Use Test Driven Design and then
- 2. Start by programming the base case(s) and testing.
	- *• What instance(s) of this problem can I solve directly (without looking at anything smaller)?*
- 3. Find the recursive substructure.
	- *• How could I use the solution to any smaller version of the problem to solve the overall problem?*
- 4. Do one step!
- 5. Delegate the rest to recursion!

#### **A Recursive Function for Counting Vowels**

```
def num_vowels(s):
```
 """ returns the number of vowels in s input s: a string of <u>lowercase</u> letters "" ""

```
 # We'll design this together!
```
• Examples of how it should work:

```
 >>> num_vowels('compute')
 3
 >>> num_vowels('now')
 1
```
• The in operator will be helpful: >>> 'fun' in 'function' True >>> 'i' in 'team'  $\textbf{False}$  44

#### **Test Driven Design Steps**

- 1. Inputs/Outputs, special cases
- 2. Function signature
- 3. Design test cases, then code function
- 4. Refined testing as coding proceeds

#### **Test Driven Design Steps**

- 1. Inputs/Outputs, Special Cases Returns number of vowels in a string argument
	- s empty, i.e. s=''
	- s with one vowel
	- s with more than one vowel
	- s with vowel at beginning or end
- 2. Function Signature

```
def num_vowels(s):
     """ returns the number of vowels in s
         input s: a string of <u>lowercase</u> letters
    "" ""
```
3. Test Cases

## **Design Questions for num\_vowels()**

(base case) When can I determine the # of vowels in S without looking at a smaller string?

(recursive How could I use the solution to *anything smaller* substructurethan s to determine the solution to s?

$$
a \sqrt{\frac{2}{\uparrow}}
$$

You can only see the first letter of this string.

If I told you the  $#$  of vowels in the covered portion, how would you determine the total number of vowels?

![](_page_46_Figure_6.jpeg)

## **Design Questions for num\_vowels()**

(base case) When can I determine the # of vowels in S without looking at a smaller string?

(recursive How could I use the solution to *anything smaller* substructurethan s to determine the solution to s?

![](_page_47_Picture_3.jpeg)

You can only see the first letter of this string.

If I told you the  $#$  of vowels in the covered portion, how would you determine the total number of vowels?

$$
1 + (\# in covered)
$$

*The recursive call gives us* (# in covered)*!!!*

What about this string?

 $0 + (# in covered)$ 

#### **How Many Lines of This Function Have a Bug?**

```
def num_vowels(s):
    if s == ''': return 0
     else:
        rest = num_vowels(s[0:]) if s[0] in 'aeiou':
             return 1
         else:
              return 0
```
- A. 0
- B. 1
- C. 2
- D. 3
- $E.$  more than 3  $\frac{49}{49}$

# **How Many Lines of This Function Have a Bug?**

```
def num_vowels(s):
    if s == "': return 0
     else:
        rest = num_vowels(s[1:]) if s[0] in 'aeiou':
             return 1 + rest
         else:
              return 0 + rest
```
- A. 0
- B. 1
- C. 2
- D. **3**
- $E.$  more than 3  $50$

#### num\_vowels('ate')

 $s = 'ate'$ rest = num\_vowels('te')

 $s = 'te'$ rest = num\_vowels('e')

#### num\_vowels('e')

 s = 'e' rest = num\_vowels('')

#### num\_vowels('')  $S =$   $\frac{1}{1}$

```
 base case!
 return 0
```

```
def num_vowels(s):
                                                                                 if s == ":
                                                                                        return 0
                                                                                  else:
                                                                                      rest = num_vowels(s[1:]) if s[0] in 'aeiou':
                                                                                                return 1 + rest
                                                                                       else:
num vowels('te') and the contract of the contract of the contract of the contract of the contract of the contract of the contract of the contract of the contract of the contract of the contract of the contract of the contr
```
4 different stack frames, each with its own s and rest

#### num\_vowels('ate')

 $s = 'ate'$  $rest = num$  vowels('te')

 $s = 'te'$ rest = num\_vowels('e')

# num\_vowels('e')  $s = 'e'$  $rest = num_vowels('') = 0$ num\_vowels('')

 $S =$ <sup>''</sup> base case! return 0

def num\_vowels(s): if  $s == "$ : return 0 else:  $rest = num_vowels(s[1:])$  if s[0] in 'aeiou': return 1 + rest else: num vowels('te') and the contract of the contract of the contract of the contract of the contract of the contract of the contract of the contract of the contract of the contract of the contract of the contract of the contr

> 4 different stack frames, each with its own s and rest

#### num vowels('ate')

 $s = 'ate'$ rest = num\_vowels('te')

return

 $s = 'te'$  $rest = num$  vowels('e')

num\_vowels('e') s = 'e' s[0] -> 'e' rest = num\_vowels('') = 0

rest

def num\_vowels(s): if  $s == ''':$  return 0 else:  $rest = num_vowels(s[1:])$  if s[0] in 'aeiou': return 1 + rest else: num vowels('te') and the set of the set of the set of the set of the set of the set of the set of the set of the set of the set of the set of the set of the set of the set of the set of the set of the set of the set of the

#### num\_vowels('ate')

 $s = 'ate'$ rest = num\_vowels('te')

 $s = 'te'$ 

$$
rest = num_vowels('e') = 1
$$

num\_vowels('e')  $s = 'e'$   $s[0]$  ->  $\{e'$  $rest = num_vowels('') = 0$ return  $1 + 0 = 1$ 

def num\_vowels(s): if  $s == ''':$  return 0 else:  $rest = num_vowels(s[1:])$  if s[0] in 'aeiou': return 1 + rest else: num vowels('te') and the contract of the contract of the contract of the contract of the contract of the contract of the contract of the contract of the contract of the contract of the contract of the contract of the contr

#### num\_vowels('ate')

 $s = 'ate'$ rest = num\_vowels('te')

#### num vowels('te') and the set of the set of the set of the set of the set of the set of the set of the set of the set of the set of the set of the set of the set of the set of the set of the set of the set of the set of the  $s = 'te'$   $s[0]$  -> 't'  $rest = num_vowels('e') = 1$ return  $0 + 1 = 1$

```
def num_vowels(s):
   if s == ''': return 0
    else:
      rest = num_vowels(s[1:]) if s[0] in 'aeiou':
           return 1 + rest
       else:
```
![](_page_55_Figure_1.jpeg)

```
def num_vowels(s):
   if s == ''': return 0
    else:
      rest = num_vowels(s[1:]) if s[0] in 'aeiou':
           return 1 + rest
       else:
```
num\_vowels('ate')

 $s = 'ate'$   $s[0]$  ->  $'a'$  $rest = num_vowels('te') = 1$ return  $1 + 1 = 2$ 

def num\_vowels(s): if  $s == ''':$  return 0 else:  $rest = num_vowels(s[1:])$  if s[0] in 'aeiou': return 1 + rest else: return 0 + rest

result: 2

#### **Recursively Raising a Number to a Power**

![](_page_57_Figure_1.jpeg)

else:

• Ask yourself:

(base caseWhen can I determine b<sup>p</sup> without determining a smaller power? (recursive How could I use *anything smaller* than b<sup>p</sup> to determine b p ? substructure) <sup>58</sup>

#### **Recursively Raising a Number to a Power**

```
def power(b, p):
     """ returns b raised to the p power
         inputs: b is a number (int or float)
                 p is a non-negative integer
     """
   if p == 0: # base case return 1
    else:
        pow\_rest = power(b, p-1) return b * pow_rest
```
• Ask yourself:

(base caseWhen can I determine b<sup>p</sup> without determining a smaller power? (recursive How could I use *anything smaller* than b<sup>p</sup> to determine b p ? substructure) <sup>59</sup>

power(3, 3)  $b = 3$ ,  $p = 3$  $pow\_rest = power(3, 2)$  def power(b, p): if  $p == 0$ : return 1 else:  $pow\_rest = power(b, p-1)$ return b \* pow\_rest

power(3, 2)  $b = 3$ ,  $p = 2$  $pow\_rest = power(3, 1)$ 

power(3, 1)

 $b = 3, p = 1$ 

4 different stack frames, each with its own b , p, and pow\_rest

power(3, 0)  $b = 3$ ,  $p = 0$  base case! return 1

 $pow\_rest = power(3, 0)$ 

power(3, 3)  $b = 3, p = 3$  $pow\_rest$  =  $power(3, 2)$  def power(b, p): if  $p == 0$ : return 1 else:  $pow\_rest = power(b, p-1)$ return b \* pow\_rest

power(3, 2)  $b = 3, p = 2$  $pow\_rest = power(3, 1)$ 

4 different tack frames, ach with its own b , p, and pow\_rest

| power(3, 1)                   | st             |
|-------------------------------|----------------|
| $b = 3, p = 1$                | $b$            |
| $pow\_rest = power(3, 0) = 1$ | $b$            |
| $power(3, 0)$                 | $b = 3, p = 0$ |
| $base case!$                  | $base case!$   |

power(3, 3)  $b = 3, p = 3$  $pow\_rest = power(3, 2)$  def power(b, p): if  $p == 0$ : return 1 else:  $pow\_rest = power(b, p-1)$ return b \* pow\_rest

power(3, 2)  $b = 3, p = 2$  $pow\_rest = power(3, 1)$ 

$$
\begin{array}{|l|}\n \hline\n \text{power(3, 1)} \\
 \hline\n b = 3, p = 1 \\
 \text{pow\_rest} = \text{power(3, 0)} = 1 \\
 \hline\n \text{return } 3 * 1 = 3 \\
 \hline\n \text{bow\_rest}\n \end{array}
$$

power(3, 3)  $b = 3$ ,  $p = 3$  $pow\_rest = power(3, 2)$  def power(b, p): if  $p == 0$ : return 1 else:  $pow\_rest = power(b, p-1)$ return b \* pow\_rest

power(3, 2)  $b = 3, p = 2$  $pow\_rest$  =  $power(3, 1) = 3$ power(3, 1)  $b = 3, p = 1$  $pow\_rest = power(3, 0) = 1$ return  $3 * 1 = 3$ 

power(3, 3)  $b = 3, p = 3$  $pow\_rest = power(3, 2)$  def power(b, p): if  $p == 0$ : return 1 else:  $pow\_rest = power(b, p-1)$ return b \* pow\_rest

power(3, 2)  $b = 3$ ,  $p = 2$  $pow\_rest$  =  $power(3, 1) = 3$ return  $3 * 3 = 9$ 

![](_page_64_Figure_1.jpeg)

def power(b, p): if  $p == 0$ : return 1 else:  $pow\_rest = power(b, p-1)$ return b \* pow\_rest

```
power(3, 3)
  b = 3, p = 3pow\_rest = power(3, 2) = 9return 3 * 9 = 27
```
result: 27

def power(b, p): if  $p == 0$ : return 1 else:  $pow\_rest = power(b, p-1)$ return b \* pow\_rest

## **Debugging with pdb**

Debugging the simple way:

```
x = my_function()
```
 $print(x)$  # use print to see variable contents

Debugging the interactive way:

\$ python3 -m pdb my\_function.py

or...

```
import pdb
```

```
pdb.set_trace() # use "breakpoints" to stop 
execution
```
# **Debugging with pdb**

pdb provides an *interactive* debugging session.

pdb commands:

- c: continue execution
- $\bullet$  w: shows the context of the current line it is executing.
- a: print the argument list of the current function
- S: Execute the current line and stop at the first possible occasion.
- n: Continue execution until the next line in the current function is reached or it returns.

<https://docs.python.org/3.2/library/pdb.html> 68